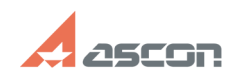

## **Error 33 while launching KOMPAS-[..]** 12/07/2023 18:47:51

## **FAQ Article Print**

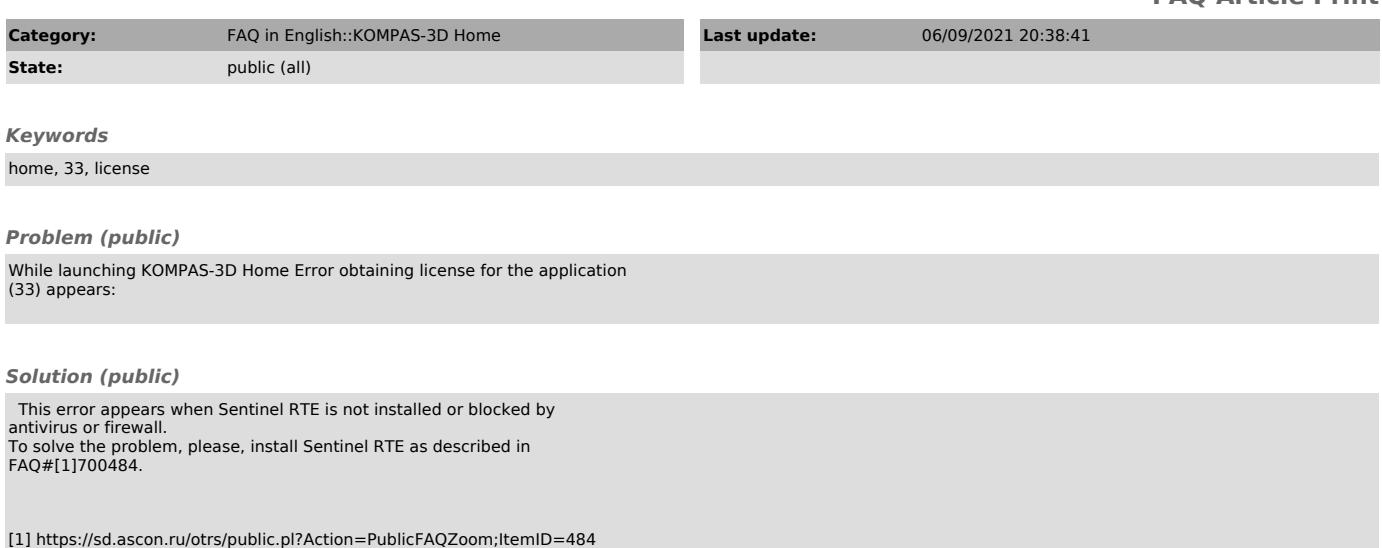